## **BIZFON Quick Reference Guide**

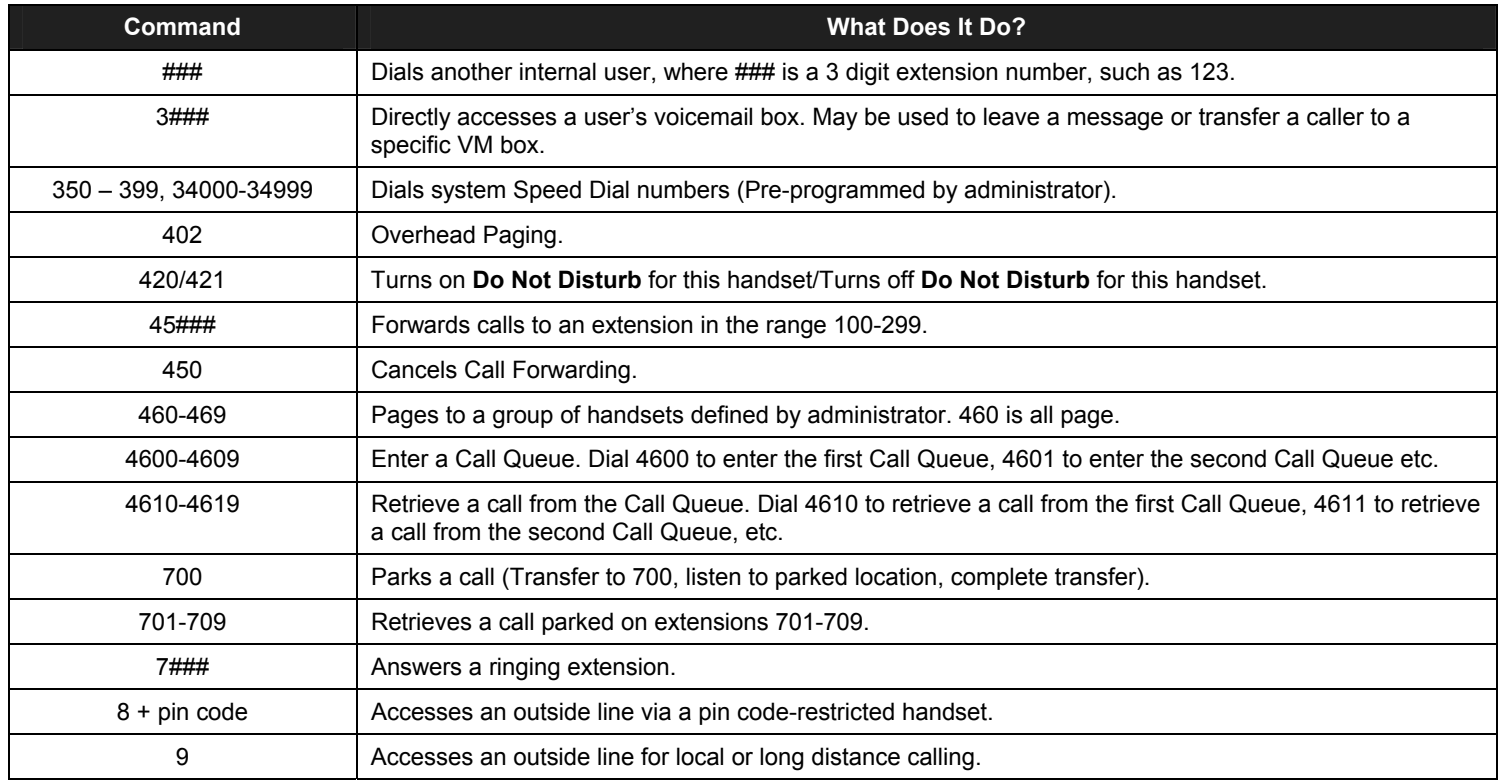

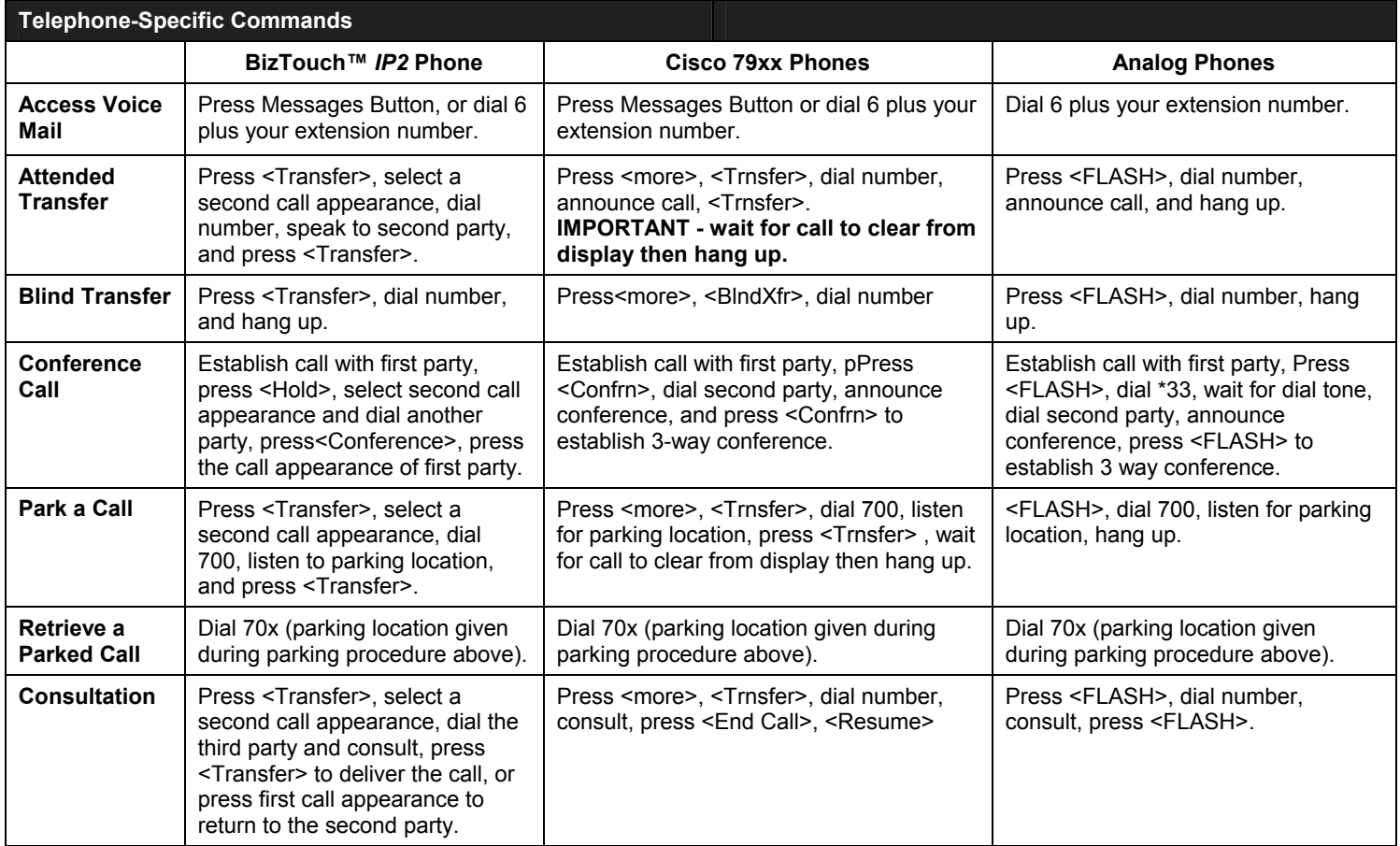

50 Stiles Road • Salem, NH 03079 • 603-870-9400 • www.bizfon.com

© 2004 InSciTek Microsystems, Inc. All rights reserved. Bizfon is a registered trademark. All other names may be trademarks or registered trademarks of their respective owners